# Server Framework

Peter Levinsky IT, Roskilde

30.01.2024

# Next two week Working with a framework for TCP-servers

#### This week:

- Class library
- Template/abstract server class
- Framework = comments
- Soft-closedown of server

#### **Next Time**

- Tracing and Logging
- Configuration of the server using XML

# Template/abstract server class

### Design Pattern

- Summary of good programming experience Best practise
- Terminology among programmers

#### They are described as

- Name: Can talk of them ~ like Singleton
- Problem: What problem will they solve?
- Solution: A <u>design</u> solution not a programming language specific solution although OOP

# Template/abstract server class

Name: Template

**Problem**: Most of the algorithm are the same – Only a small part vary

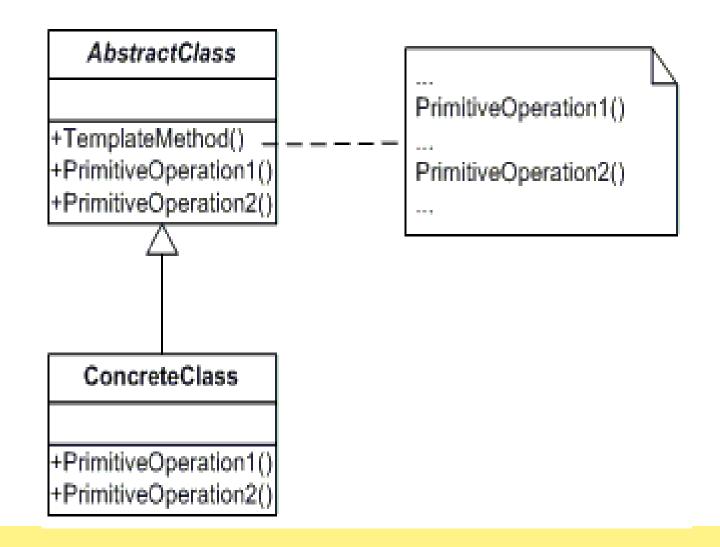

### Demo

Very basic - The template design Pattern

Github: https://github.com/orgs/RO24F-VF-ASWC/repositories

## **Soft Closing the Server**

- Until now Brute Force shutdown i.e. Click on cross or alike.
- Prefer : Soft Shutdown i.e. send a message 'shut down'.

#### How to

- 1. Introduce a bool field Stop initial false
- 2. Let the while-loop condition be this field (not always true)
- 3. Implement another method which is a new server eg. listen at port ServerPort + 1
- 4. Start this stop-server in a separate thread (task)
- 5. Within the while-loop before AcceptTcpClient ask if any connection is pending otherwise wait e.g. 2 sec.

# Your turn

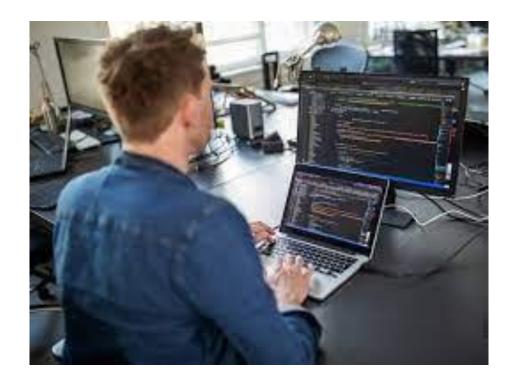

After Lunch - Comments

# **Commenting code**

| Туре                                      | Example                                                                                          | Purpose                                                                     |
|-------------------------------------------|--------------------------------------------------------------------------------------------------|-----------------------------------------------------------------------------|
| Single Line                               | // this I a comment                                                                              | For maintenance programmers                                                 |
| Multiple Lines                            | /* * This is a comment */                                                                        | For maintenance programmers                                                 |
| Structured XML comments                   | /// <summary> /// Here comes some text /// </summary> /// <returns>Text of return type</returns> | For Documentation of code for programmers to use the classes; Typical API's |
| Special<br>Variation for<br>Visual Studio | //todo<br>//hack                                                                                 | For maintenance programmers                                                 |

### **XML-Comments**

```
/// <summary>
/// return a multiplication of x and the number within n
/// </summary>
/// <param name="x">The value to be multiplied</param>
/// <param name="n">The value of the figure to be multiplied must be '2' or '3'</param>
///<exception cref="System.ArgumentNullException">Thrown when n is null or empty</exception>
///<exception cref="System.ArgumentException">Thrown when n is not '2' or '3'</exception>
/// <returns>The value x multiplied by two or three depending on the value in n</returns>
public int SomeMethod(int x, String n)
  if (string.IsNullOrWhiteSpace(n)) throw new ArgumentNullException("n must have a value but was null or empty");
  if (! (n=="2" || n=="3")) throw new ArgumentException("Only '2' or '3' is supported but was " + n);
  switch (n)
    case "2" : return x * 2;
    case "3" : return x * 3;
  throw new NotImplementedException("");
```

# Doxygen - Make homepage of documentation

#### **Download and install Doxygen**

#### Using is either through commands

- Generate Config file
   ...> Doxygen –g "nameOfConfigFile"
- Generate documentation
   ...> Doxygen "nameOfConfigFile"
- Show documentation
   In ...projectFolder
   html/index.html

#### OR

Use 'Doxywizard' to guide you though creating the documentation

# Your turn again

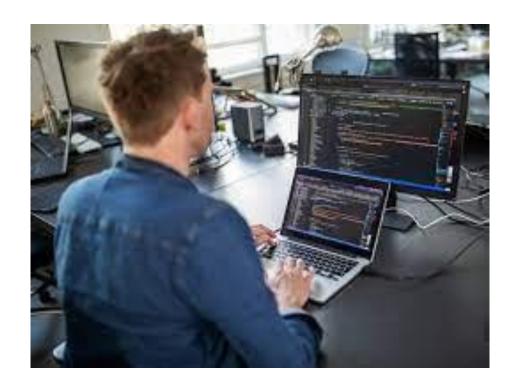

Next week - Tracing/Logging and Configuration